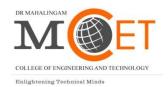

# Dr. Mahalingam College of Engineering and Technology, Pollachi - 642003 (An Autonomous Institution)

# **ONE CREDIT COURSES**

Curriculum & Syllabi (2015-2016)

#### **About One Credit Course**

The Value Added Education Courses aim to provide additional learner centric graded skill oriented technical training with the primary objective of improving the employability skills of engineering students of MCET.

There is a spectrum of ways in which practical technical skills can be developed through curricula. Here the plan is to bridge the perceived technical competency gaps of students by providing training in employability enhancing technical subjects through mandatory one credit courses and additional training through optional courses. The courses focus on skill development and more than 50% of the time is spent on practical training and problem solving, to provide the requisite understanding towards application of academic topics from engineering disciplines into real world engineering projects.

The main objectives of the program are:

- To provide students an understanding of the expectations of industry.
- To improve employability skills of engineering students of MCET.
- To bridge the skill gaps and make students industry ready.
- To provide an opportunity to students to develop inter-disciplinary skills.

Since the individual capabilities, aptitudes and needs of students vary widely, and since only 30 hours is available during regular contact hours for such value added courses, a two-pronged strategy is proposed to achieve the objectives outlined above.

It is proposed to conduct one credit courses of 30 hours duration each semester for four semesters, as part of the curriculum. Every student should opt for a minimum of four one credit courses. No additional fees or charges will have to be paid by the students for these mandatory courses.

In addition to this, other **optional VAE courses** that will further improve the employability prospects of the students will be offered outside regular contact hours on optional basis, and interested students can join these courses by paying the fees fixed for it.

These courses will be offered as per clause 4.6 and 3.1.1 of UG and PG regulations respectively.

A VAE Course Management Committee shall be constituted for each stream, consisting of two HoDs from that stream as Stream Co-ordinator and Deputy Stream Co-ordinator respectively, the OCC Faculty Co-ordinator as Convener, the OCC Faculty Advisers of each Department under that stream and two student co-ordinators from each Department under that stream. This Committee shall meet atleast once every month to discuss the various issues related to Planning, Development and Conduct of OCC and VAE Courses of the concerned stream.

The scheme of assessment and distribution of marks for each course is decided by the course faculty, and the details shall be provided in the proposal for each course in the course design template. The system of evaluation shall normally be continuous internal assessment by the course faculty and there will be no end semester examination. An exam at the end of the course may be conducted by the course faculty, as proposed in the scheme of assessment for that course.

# Framework for One Credit Courses (OCC)

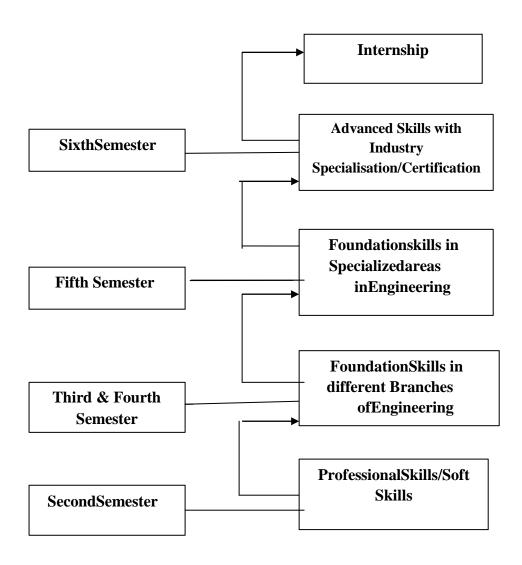

# Courses Offered & Syllabi - IT Stream (Odd Semesters)

| Year/Semester | Course Code | Name of the Course                                  |
|---------------|-------------|-----------------------------------------------------|
|               | 140IR5111   | Practical approach of Problem solving Techniques    |
|               | 140IR5112   | Open source programming using Linux                 |
| II/III        | 140ER5113   | Fundamentals of MATLAB                              |
|               | 11IR011     | Programming Mobile Application for Android Handheld |
|               |             | Systems                                             |
|               |             |                                                     |
|               | 11IR012     | Cloud Computing                                     |
| III/V         | 1177010     |                                                     |
|               | 11IR013     | Java web Services                                   |
|               | 11ID014     | D ID :                                              |
|               | 11IR014     | Perl Programming                                    |
|               | 11IR015     | Server side scripting using Python                  |
|               | 1111013     | Server side scripting using a yulon                 |
|               | 11IR016     | Communication and Image processing using MATLAB     |
|               | 11IR017     | Embedded Programming using PIC Microcontrollers     |
|               | 11IR018     | Fundamentals of Networking                          |

#### 140IR5111 PRACTICAL APPROACH OF PROBLEM SOLVING TECHNIQUES

#### 1. Title of the Course: Practical approach of Problem solving Techniques

#### 2. Aim:

- To introduce necessary skills needed for a software Engineer.
- To introduce the importance of logical thinking for Problem solving
- To impart knowledge in problem-solving method for developing an algorithmic solution to a problem.
- To develop Flowchart using RAPTOR
- To apply the concepts to solve problem

#### 1. Prerequisites:

- Basic knowledge in Mathematics.
- Basic knowledge in Programming.

#### 2. Course Outcomes:

At the end of the course, the students will be able to:

- Articulate a problem including assumptions and definitions.
- Identify and employ techniques for generating possible solutions.
- Defend the choice of a solution against alternatives.

#### 3. Teaching Strategies:

| S.No | Description                             | Teaching Methods   |
|------|-----------------------------------------|--------------------|
| 1.   | Introduction to Problem Solving         | PPTs and Practices |
| 2.   | Algorithm development and Description   | PPTs and Practices |
| 3.   | Flowchart – Implementation of algorithm | PPTs and Practices |
| 4.   | Programming Style and Efficiency        | PPTs and Practices |

#### 4. Syllabus:

UNIT I 10 hrs

Software Engineer Skills – Problem – Solving a Problem: Understand the Problem, Formulate a Model, Develop an Algorithm, Write a Program, Test a Program, Evaluate the Solution. Problem Classification – Logic – Importance of Logic in Problem Solving- Types of Logic

UNIT II 10 hrs

Programming life cycle phases – problem solving – implementation – maintenance – pseudo code representation – flow charts - RAPTOR- algorithms – algorithmic efficiency – complexity of algorithms – Testing

Unit III 10 hrs

Arguments to main - Environment variables - Library functions getenv, putenv and the global variable environ –Recursion - Functions with a variable number of arguments - The library function system - The library macro assert -The library function perror and global variable errno - The atexit function - qsort, bsearch – Reallocation - Pointer to structures

Theory: 9 Hrs Practical: 21 Hrs Total: 30 Hrs

| No of<br>Day | No. of<br>Lecture<br>Hrs | Content to Deliver                                                                                                    | Remarks   |
|--------------|--------------------------|----------------------------------------------------------------------------------------------------|-----------|
| 1            | 2                        | Software Engineer Skills –Problem – Solving a Problem -<br>Problem Classification – Logic – Importance of Logic in<br>Problem Solving- Types of Logic | PPT       |
| 2            | 3                        | Case Study: Different types of Computational Problem: ATM System, Bill Processing System                                                              | PPT & Lab |
| 3            | 2                        | Case study: Solve the Problem: Grading System Logic: Determine whether a given number is prime or not                                                 | PPT & Lab |
| 4            | 2                        | Pseudo code - Properties of Algorithm- Patterns in<br>Algorithm- Problem solving through Algorithms                                                   | PPT       |
| 5,6          | 5                        | Case Study: Algorithm writing for different pattern of algorithms- Grading System                                                                     | PPT & Lab |
| 7            | 2                        | Implementation of Algorithm using Flow Chart- RAPTOR - Problem solving through Flow chart                                                             | PPT       |
| 8            | 5                        | Case Study: Raptor: Grading System                                                                                                    | PPT & Lab |

| 9  | 3 | Problem solving using a functional style - correctness issues in programming – Iterative Versus Recursive style-efficiency issues in programming - time and space measures - Testing | PPT       |
|----|---|----------------------------------------------------------------------------------------------------|-----------|
| 10 | 6 | Case Study: Grading System                                                                                                    | PPT & Lab |

#### 8. Course Assessment:

| S. No                                | Description                                                             | Max. Marks |
|--------------------------------------|-------------------------------------------------------------------------|------------|
| 1.                                   | Solving a Problem - Assignment                                          | 5          |
| 2.                                   | Logic for a Problem - Preparation and Presentation                      | 5          |
| 3.                                   | Algorithm Development ( Step wise Execution) - Description - Assignment | 30         |
| 4.                                   | Practical Test - Raptor                                                 | 30         |
| 5.                                   | Practical Test -Implementation and Testing                              | 30         |
|                                      | Total (A)                                                               | 100/2 = 50 |
| Problem solving Skill - Interview(B) |                                                                         | 20         |
|                                      | Online Test                                                             | 30         |
| Total Marks (A+B+C)                  |                                                                         | 100        |

#### 9. References:

- 1. Dormey R G. How to Solve it by Computers, PH 2005
- 2. Infosys Campus Connect Foundation Programme Problem Solving Techniques
- 3. http://mitpress.mit.edu/sicp/full-text/book/book-Z-H-4.html
- 4. Byron S. Gottfried: Theory and Problems of Programming with C Language, Schaum Series, Tata Mcgraw Hill

#### 10. Resources:

TURBO C, RAPTOR

#### 140IR5112 OPEN SOURCE PROGRAMMING USING LINUX

1. Title of the Course: Open source programming using Linux

#### 2. Aim:

To give introduction about basic file system and process commands in Linux operating systems.

#### 3. Prerequisites:

• Basic knowledge in DOS and C programming

#### 4. Course Outcomes:

At the end of the course, the students will be able to:

- Install Linux OS by partitioning the hard disk
- Manage files through file operation commands
- Control process through process commands

#### **5. Teaching Strategies:**

| S.No | Description                        | Teaching Methods   |
|------|------------------------------------|--------------------|
| 1.   | Linux introduction and file system | PPTs and Practices |
| 2.   | Commands for files and directories | PPTs and Practices |
| 3.   | Processes in linux                 | PPTs and Practices |
| 4.   | Shell programming                  | PPTs and Practices |

#### 6. Syllabus:

#### **Unit I Introduction**

7 hours

Linux introduction and file system—Basic features, advantages, installing requirement, basic architecture of UNIX/Linux system, Kernel, Shell.

#### **Unit II Commands for Files and Directories**

8 hours

Commands for files and directories cd, cp, mv, rm, mkdir,more, less, creating and viewing files, using cat, file comparisons, View files, disk related commands, checking disk free spaces, Essential linux commands.

#### **Unit III Processes in Linux**

#### 8 hours

Processes in linux –process fundamentals, connecting processes with pipes, Redirecting input output, manual help, Background processing, managing multiple processes, changing process priority, scheduling of processes, batch commands, kill, ps, who, sleep, Printing commands, grep, fgrep, find, sort, cal, banner, touch, file, file related commands—ws, sat, cut, grep, dd, etc.

#### **Unit IV** Shell Programming

7 hours

Shell programming: Shell programming basic, various types of shell, shell programming in bash, conditional and looping statements, case statements, parameter passing and arguments, shell variables, shell keywords, creating simple shell programs

.

Theory: 10 Hrs Practical: 20 Hrs Total: 30 Hrs

| No. of<br>Hrs | Topic                                                                          | Remarks   |
|---------------|--------------------------------------------------------------------------------|-----------|
| 2             | Basic features, advantages, installing requirement                             | PPT       |
| 3             | basic architecture of UNIX/Linux system                                        | PPT & Lab |
| 2             | Kernel, Shell.                                                                 | PPT & Lab |
| 2             | cd, cp, mv, rm, mkdir ,, Essential linux commands.                             | PPT & Lab |
| 2             | creating and viewing files, using cat, file comparisons, View files,           | PPT & Lab |
| 3             | disk related commands, checking disk free spaces                               | Lab       |
| 3             | process fundamentals, connecting processes with pipes                          | PPT       |
| 3             | Redirecting input output,manual help, Background processing                    | PPT       |
| 3             | managing multiple processes, changing process priority,                        | PPT       |
| 1             | Shell programming basic, various types of shell                                | PPT & Lab |
| 2             | shell programming in bash, conditional and looping statements, case statements | PPT & Lab |

| 3 | creating shell programs for automate system tasks and report printing | PPT & Lab |
|---|-----------------------------------------------------------------------|-----------|
| 1 | use of grep in shell, awk programming                                 | PPT & Lab |

#### 8. Course Assessment

| S. No                                | Description                       | Max. Marks |
|--------------------------------------|-----------------------------------|------------|
| 1.                                   | Installing Linux – Lab Exercise   | 20         |
| 2.                                   | Linux commands Presentation       | 20         |
| 3.                                   | Test on Linux Commands            | 30         |
| 5.                                   | Practical Test –Shell Programming | 30         |
| Total (A)                            |                                   | 100/2 = 50 |
| Problem solving Skill - Interview(B) |                                   | 20         |
| Online Test                          |                                   | 30         |
| Total Marks (A+B+C)                  |                                   | 100        |

#### 9. References:

- ${\bf 1.\,Linux:\,The\,\,Complete\,\,Reference,\,Sixth\,\,Edition\,\,,} Richard\,\,Petersen\,\,,\,2008$
- 2. http://www.linux.org/lessons/beginner/

#### **10. Resource Requirements:**

• Linux OS

#### 140IR5113 FUNDAMENTALS OF MATLAB

**1.Title of the Course:** Fundamentals of MATLAB

#### 2.Aim:

The aim of this course is to introduce the elements and practicalities of computer programming through the MATLAB mathematical computing environment.

#### 1. Prerequisites:

- Familiarity with Windows applications.
- Basic Signals and their classifications.
- Linear Algebra.

#### 2. Course Outcomes:

After completing this course, the students will be able to use Matlab for analysis of circuits and systems.

#### 3. Teaching Strategies:

| S. No. | Description            | Teaching Methods      |
|--------|------------------------|-----------------------|
| 1.     | Overview of MATLAB     | PPTs, Videos and      |
|        |                        | programming Practices |
| 2.     | Programming in MATLAB  | PPTs, Videos and      |
|        |                        | programming Practices |
| 4.     | Functions              | PPTs, Videos and      |
|        |                        | programming Practices |
| 5.     | Animation and Sound in | PPTs, Videos and      |
|        | MATLAB                 | programming Practices |
| 6.     | Simulink               | PPTs, Videos and      |
|        |                        | programming Practices |

#### 4. Syllabus

#### **Unit I Overview of MATLAB**

6

MATLAB Interactive Sessions - Menus and the Toolbar - Arrays, Files, and Plots - Script Files and he Editor/Debugger - The MATLAB Help System - Problem Solving Methodologies- One and Two Dimensional Numeric Arrays - Multidimensional Numeric Arrays- Element by Element perations-Matrix Operations - Polynomial Operations Using Arrays- Cell Arrays - Structure Arrays.

Program Design and Development - Relational Operators and Logical Variables – Logical Operators and Functions -Conditional Statements - for Loops - while Loops - The switch Structure- Debugging MATLAB Programs - Applications to Simulation.

#### **Unit III** Functions

6

Elementary Mathematical Functions – User Defined Functions - Additional Function Topics -Working with Data Files- xy Plotting Functions - Additional Commands and Plot Types-Interactive Plotting in MATLAB – Three Dimensional Plots.

#### Unit IV Animation and Sound in MATLAB

6

Creating Movies in MATLAB- Rotating 3D Surface- Animation with the Erase Mode Property- A Model of Sound-Creating Sound in MATLAB- Reading and Playing Sound Files.

Unit V Simulink 6

Introduction to Simulink - Linear State-Variable Models -Piecewise-Linear Models - Transfer Function Models- Nonlinear State-Variable Models - Subsystems- - Simulation of a Nonlinear system.

Theory: 09 Hrs Practical: 21 Hrs Total: 30 Hrs

| S. No. | Content to Deliver                                                                                                    | Hours |
|--------|----------------------------------------------------------------------------------------------------|-------|
| 1      | MATLAB Interactive Sessions - Menus and the Toolbar - Arrays, Files, and Plots                                          | 2     |
| 2      | Script Files and the Editor/Debugger - The  MATLAB Help System                                                          | 1     |
| 3      | Problem Solving Methodologies- One and Two Dimensional Numeric Arrays - Multidimensional Numeric Arrays                 | 2     |
| 4      | Element by Element Operations-Matrix  Operations - Polynomial Operations Using  Arrays- Cell Arrays - Structure Arrays. | 2     |
| 5      | Program Design and Development -<br>Relational Operators and Logical Variables                                          | 2     |

| 6  | Logical Operators and Functions- Conditional<br>Statements                                                        | 2 |
|----|----------------------------------------------------------------------------------------------------|---|
| 7  | for loops - while loops - The switch  Structure- Debugging MATLAB Programs                                        | 2 |
| 8  | Applications to Simulation.                                                                                       | 1 |
| 9  | Elementary Mathematical Functions – User  Defined Functions- Additional Function  Topics- Working with Data Files | 2 |
| 10 | xy Plotting Functions - Additional Commands and Plot Types                                                        | 2 |
| 11 | Interactive Plotting in MATLAB – Three  Dimensional Plots.                                                        | 2 |
| 12 | Creating Movies in MATLAB- Rotating 3D Surface                                                                    | 2 |
| 13 | Animation with the Erase Mode Property                                                                            | 1 |
| 14 | A Model of Sound-Creating Sound in  MATLAB- Reading and Playing Sound Files.                                      | 2 |
| 15 | Introduction to Simulink                                                                                          | 1 |
| 16 | Linear State-Variable Models -Piecewise-<br>Linear Models                                                         | 2 |
| 17 | Transfer Function Models- Nonlinear State-<br>Variable Models – Subsystems.                                       | 2 |

#### 6. Course Assessment:

| S.No | Assessment                             | Marks |
|------|----------------------------------------|-------|
| 1.   | Assessment – 1 (Programming in MATLAB) | 30    |
| 2.   | Assessment – 2 (Functions and Plots)   | 40    |
| 3.   | Assessment – 3 (Simulink)              | 30    |
|      | Total:                                 | 100   |

#### 7. References:

- > Essential MATLAB for scientists and engineers" by Brian D. Hahn, Arnold, 2001.
- > MATLAB primer by Kermit Sigmon.
- www.mathworks.in/academia/student\_center/tutorials/launchpad.html.
- ➤ Rudra Pratap "Getting Started with Matlab: A Quick Introduction for Scientists and Engineers" oxford university press 2010.
- ➤ Gilat "Matlab: An Introduction with Applications" Wiley India 2012.

#### 10. Resource Requirements:

➤ PC with MATLAB Software Infrastructure required – Lab with projector facility.

# 11IR011 PROGRAMMING MOBILE APPLICATION FOR ANDROID HANDHELD SYSTEMS

1. Title of the Course: Programming Mobile Application for Android Handheld Systems

#### 2. Aim:

• To introduce the concepts on mobile application development for the Android devices.

#### 3. Prerequisites:

 Basic concepts of Object Oriented Programming and knowledge in XML Format

#### 4. Course Outcomes:

#### At the end of the course, the students will be able to

• Develop Mobile Applications for Android Devices

#### **5. Teaching Strategies:**

| S.No | Description                    | Teaching Methods   |
|------|--------------------------------|--------------------|
| 1.   | Android Devices                | PPTs and Practices |
| 2.   | User Interface Design concepts | PPTs and Practices |
| 3.   | DB storage and Retrieval       | PPTs and Practices |
| 4.   | APP Deployment                 | PPTs and Practices |

#### 6.Syllabus:

#### **Unit I Android Devices**

8 hours

Introduction, Preparing IDE with Android Studio, Android System Architecture, Creating Project and Activities, Hello world Project

#### **Unit II User Interface Design concepts**

8 hours

User Interface Architecture, UI widgets, Notification and Toast, Menus, Dialogs, Lists, Location and Maps

#### **Unit III DB storage and Retrieval**

8 hours

Working with Data and Storage, SQLLite, MySql,SQL Server Connectivity, Creating Graphs and Charts

# **Unit IV APP Deployment**

6 hours

Animation, Content Provider ,Network Services,Commication,Services ,Deploying App in PlayStore

Theory: 10 Hrs
Practical: 20 Hrs
Total: 30 Hrs

| No. of<br>Hours | Торіс                                 | Remarks |
|-----------------|---------------------------------------|---------|
| 2               | Introduction to Android Development   | Lab     |
| 3               | Android Studio IDE deployment         | Lab     |
| 3               | User Interface and widgets            | Lab     |
| 2               | Notification and Toast                | Lab     |
| 4               | Menu, Dialogs, Lists                  | Lab     |
| 3               | Location and Maps                     | Lab     |
| 4               | Working with Data and Storage         | Lab     |
| 3               | Animation and Content Providers       | Lab     |
| 3               | Network Communication and<br>Services | Lab     |
| 3               | Publishing Your App                   | Lab     |

#### **8.**Course Assessment:

| S. No | Description                             | Max. Marks |
|-------|-----------------------------------------|------------|
| 1.    | Unit -1 Class Test                      | 10         |
| 2.    | Unit -2 Class Test                      | 10         |
| 3.    | Unit -3 Class Test                      | 10         |
| 4.    | Unit -4 Class Test                      | 10         |
| 5.    | Case Presentation and Submission        | 20         |
| 6.    | Practical Lab Test – App<br>Development | 40         |
|       | Total (A)                               | 100/2 = 50 |
|       | Problem solving Skill - Interview(B)    | 20         |
|       | Online Test(C)                          | 30         |
|       | Total Marks (A+B+C)                     | 100        |

#### 9. References:

- Erik Hellman ,Android Programming: Pushing the Limits, Wiley Publication, 2014
- https://developer.android.com/training/index.html

# **10. Resource Requirements:**

- SQL Server 2008 / MySQL
- Android Studio IDE and Genymotion Android Emulator or Android Mobile Phone

#### 11IR012 CLOUD COMPUTING

1. Title of the Course: Cloud Computing

#### 2. Aim:

• To introduce the fundamental concepts in the area of cloud and also impart knowledge in cloud computing applications.

#### 3. Prerequisites:

- Basic knowledge in working principles of Distributed systems and computer networks.
- Basics concepts of Virtualization and cloud computing.

#### 4. Course Outcomes:

At the end of the course, the students will be able to:

- Understand the concept of virtualization and its types.
- Create and manage virtual machines.
- Develop cloud setup using cloud tools.

#### 5. Teaching Strategies:

| S.No | Description                    | Teaching Methods           |
|------|--------------------------------|----------------------------|
| 1.   | Introduction to Virtualization | PPTs and Practice sessions |
| 2.   | Taxonomy of virtual machines   | PPTs and Practice sessions |
| 3.   | Study of cloud setup tools     | PPTs and Practice sessions |
| 4.   | Working with cloud tools.      | PPTs and Practice sessions |

#### 6. Syllabus

Unit I: Introduction 10 Hours

Virtualization overview – Benefits – Need for virtualization – Limitations Traditional vs. Contemporary Virtualization - Pitfalls of virtualization, Hypervisors - Virtualization Considerations for Cloud Providers- Types of Virtualization

#### **Unit II: Virtual Machine**

#### 10 Hours

Understanding virtual machines - Taxonomy of virtual machines - Life Cycle Process and System level virtual machines - Emulation -Binary Translation techniques - Managing storage for virtual machines - Virtualizing storage - Backup and recovery - Applications of virtual machines.

#### **Unit III: Implementation**

10 Hours

Building and managing Virtual machine – Xen Hypervisor and its Architecture – VMWare VSphere – Kernel Virtual Machine (KVM) Microsoft HyperV - Virtual Box - Eucalyptus - Nimbus - Open Nebula, CloudSim

Theory: 10 Hrs Practical: 20 Hrs Total: 30 Hrs

#### 7. Course Plan:

| No. of Hrs | Topics                                                                                          | Remarks   |
|------------|-------------------------------------------------------------------------------------------------|-----------|
| 2          | Introduction- Virtualization                                                                    | PPT       |
| 3          | Installation and accessing virtual host                                                         | PPT & Lab |
| 3          | Cloud providers and free tools                                                                  | PPT & Lab |
| 3          | Types of virtualization                                                                         | PPT & Lab |
| 3          | Life Cycle Process and System level virtual machines                                            | PPT & Lab |
| 3          | Virtual sing storage – Backup and recovery virtual machine-<br>Applications of virtual machines | Lab       |
| 3          | Xen architecture                                                                                | PPT       |
| 2          | Assignment or quiz                                                                              | PPT& Lab  |
| 3          | VMware tool                                                                                     | PPT       |
| 2          | Assignment                                                                                      | PPT & Lab |
| 3          | Nimbus, Open Nebula, CloudSim                                                                   | PPT & Lab |

#### 8. Course Assessment

| S. No | Description                                                                 | Max. Marks |
|-------|-----------------------------------------------------------------------------|------------|
| 1.    | Installation of VMware software and application access from virtual machine | 5          |
| 2.    | Developing applications in virtual machine                                  | 5          |
| 3.    | Setting up a cloud                                                          | 30         |
| 4.    | Hosting applications in cloud                                               | 30         |
| 5.    | Practical Test -Implementation and Testing the cloud                        | 30         |
|       | Total (A)                                                                   | 100/2 = 50 |
|       | Problem solving Skill - Interview(B)                                        | 20         |
|       | Online Test                                                                 | 30         |
|       | Total Marks (A+B+C)                                                         | 100        |

#### 9. References:

- 1. Rajkumar Buyya, James Broberg, Andrzej Goscinski, "Cloud Computing Principles and Paradigms", John Wiley & Sons, 2011.
- 2. Matthew Portney, "Virtualization Essentials", John Wiley & Sons, 2012.
- 3. Tim Cerfing, Jeff Buller, Chuck Enstall, Richard Ruiz, "Mastering Microsoft Virtualization", Wiley Publication, 2010.
- 4. Venkata Josyula, Malcolm Orr, Greg Page, "Cloud Computing: Automating the Virtualized Data center", Cisco Press, 2012.
- 5. William Von Hagen, "Professional Xen Virtualization", Wiley Publication, 2008.
- 6. Cody Bunch, "Automating vSphere with VMware vCenter Orchestrator: Technology Handson", Pearson Educcation, 2012.

#### **10.Resources Requirements:**

• VM ware workstation, cloud-sim, Nimbus tools etc.

#### 11IR013 JAVA WEB SERVICES

**1.Title of the Course:** Java web Services

#### 2. Aim:

To introduce students to the Java programming language for the development of web pages

#### 3. Prerequisites:

- Basic knowledge in java programming
- Knowledge of HTML is required.

#### 4. Course Outcomes:

At the end of the course, the Students will be able to:

- Apply object-oriented programming concepts to develop basic web pages
- Develop a high degree of competence as a web developer by learning principles and techniques of client-side programming with HTML, CSS, and JavaScript.

#### **5. Teaching Strategies:**

| S.No | Description                   | <b>Teaching Methods</b>                                |
|------|-------------------------------|--------------------------------------------------------|
| 1.   | Introduction to JFC and Swing | PPTs, Brainstorming and Practices                      |
| 2.   | JavaServer Pages Overview     | PPTs, Questioning & Listening ,<br>Demos and Practices |
| 3.   | JDBC Fundamentals             | PPTs, Demos and Practices                              |

#### **6.Syllabus:**

UNIT-I

Introduction to JFC and Swing, Features of the Java Foundation Classes, Swing API Components, JComponent Class, Windows, Dialog Boxes, and Panels, Labels, Buttons, Check Boxes, Menus, Toolbars, Implementing Action interface, Pane, JScrollPane, Desktop pane, Scrollbars, Lists and Combo Boxes, Text-Entry Components, Colors and File Choosers, Tables and Trees, Printing with 2D API and Java Print Service API.

UNIT-II

10 hrs
Introduction, JavaServer Pages Overview, A First JavaServer Page Example, Implicit Objects, Scripting, Standard Actions, Directives, Custom Tag Libraries.

UNIT-III 10 hrs

Overview-Database and SQL Fundamentals - JDBC Fundamentals -Advanced JDBC - Introduction to Row Sets - JDBC Classes and the Java.SQL - Connecting To Databases - JDBC Design Patterns

Theory: 8 Hours
Practical: 22 Hours
Total: 30 Hours

#### 7. Course Content:

| No. of<br>Lecture<br>Hrs | Content to Deliver                                                              | Remarks   |
|--------------------------|---------------------------------------------------------------------------------|-----------|
| 2                        | Introduction to JFC and Swing, Labels,<br>Buttons, Check Boxes, Menus, Toolbars | PPT       |
| 3                        | Features of the Java Foundation Classes,<br>Swing API Components                | PPT & Lab |
| 2                        | JComponent Class, Windows, Dialog Boxes, and Panels                             | PPT & Lab |
| 3                        | Implementing Action interface                                                   | PPT & Lab |
| 2                        | Introduction, JavaServer Pages Overview                                         | PPT & Lab |
| 3                        | A First JavaServer Page Example, Implicit Objects                               | Lab       |
| 2                        | Scripting, Standard Actions, Directives                                         | PPT       |
| 3                        | Custom Tag Libraries                                                            | PPT       |
| 2                        | Overview-Database and SQL Fundamentals                                          | PPT       |
| 3                        | JDBC Fundamentals -Advanced JDBC                                                | PPT & Lab |
| 2                        | Introduction to Row Sets - JDBC Classes and the Java.SQL                        | PPT & Lab |
| 3                        | Connecting To Databases - JDBC Design<br>Patterns                               | PPT & Lab |

#### **8.** Course Assessment:

| S. No               | Description                        | Max. Marks |
|---------------------|------------------------------------|------------|
| 1.                  | Practical Test – Swing             | 20         |
| 2.                  | Practical Test – Java Server Pages | 15         |
| 3.                  | Practical Test – JDBC              | 15         |
| Total (A)           |                                    | 50         |
| Aptitude Test(B)    |                                    | 10         |
| Mini Project (C)    |                                    | 40         |
| Total Marks (A+B+C) |                                    | 100        |

#### 9. References:

- 1. Ed Roman, "Mastering Enterprise Java Beans", Third Edition, John Wiley & Sons Inc., 2005
- 2. Hortsmann & Cornell, "CORE JAVA 2 ADVANCED FEATURES, VOL II", Pearson Education, 2008

# 10. Resource Requirements:

• JDK 1.7,Net beans 7.1,Eclipse

#### 11IR014 PERL PROGRAMMING

1.Title of the Course: Perl Programming

#### 2. Aim:

To introduce Perl programming language for building the data driven reporting and systems administration applications.

#### 3. Prerequisites:

- Basic knowledge in java programming
- Knowledge of HTML is required.

#### 4. Course Outcomes:

At the end of the course, the Students will be able to:

- Learn the fundamentals of the Perl programming language and how it can be used to write data reporting and systems administration applications.
- Discover how to use the DBI.pm module and related DBD (driver) files with Perl to build database-driven applications.

#### **5.**Teaching Strategies:

| S.No | Description                             | <b>Teaching Methods</b>                               |  |
|------|-----------------------------------------|-------------------------------------------------------|--|
| 1.   | Introduction to Perl                    | PPTs, Brainstorming and Practices                     |  |
| 2.   | Subroutines and Object Oriented<br>Perl | PPTs, Questioning & Listening,<br>Demos and Practices |  |
| 3.   | CGI and CPAN                            | PPTs, Demos and Practices                             |  |

#### 6.Syllabus:

UNIT – I 10 hrs

Perl Basics: Main Perl Features – Similar Programming Languages – Working with simple values – Lists and Hashes - Loops and Decisions – Regular Expressions: Substitution – Delimiters – Modifiers – Split – Join – Transliteration.

UNIT – II 10 hrs

Files and Data: Writing to Files - Directories - References - Subroutines: Subroutines for Calculation - Recursion - Running and Debugging Perl - Modules - Object Oriented Perl: Writing with Objects - Constructors - Inheritance.

UNIT – III 10 hrs

Introduction to CGI: Writing CGI Scripts – CGI Environment – CPAN – Perl and Databases: Accessing Databases – Interacting with Databases – Sending E-mail Using Perl – Web Applications with Perl.

Theory: 8 Hours
Practical: 22 Hours
Total: 30 Hours

| No. of Hrs | Content to Deliver                                                                           | Remarks   |
|------------|----------------------------------------------------------------------------------------------|-----------|
| 2          | Perl Basics: Main Perl Features –<br>Similar Programming Languages –-<br>Loops and Decisions | PPT       |
| 3          | Similar Programming Languages – Working with simple values                                   | PPT & Lab |
| 2          | Working with simple values – Lists and Hashes                                                | PPT & Lab |
| 3          | Regular Expressions: Substitution – Delimiters – Modifiers – Split – Join – Transliteration. | PPT & Lab |
| 2          | Files and Data: Writing to Files -<br>Directories                                            | PPT & Lab |
| 3          | Recursion – Running and<br>Debugging Perl – Modules                                          | Lab       |
| 2          | Object Oriented Perl: Writing with Objects                                                   | PPT       |
| 3          | Constructors – Inheritance                                                                   | PPT       |
| 2          | Introduction to CGI: Writing CGI Scripts  - CGI Environment Interacting with  Databases -    | PPT       |
| 4          | CPAN – Perl and Databases: Accessing Databases –                                             | PPT & Lab |
| 4          | Sending E-mail Using Perl – Web<br>Applications with Perl.                                   | PPT & Lab |

#### **8.**Course Assessment:

| S. No               | Description                        | Max. Marks |
|---------------------|------------------------------------|------------|
| 1.                  | Practical Test – Swing             | 20         |
| 2.                  | Practical Test – Java Server Pages | 15         |
| 3.                  | Practical Test – JDBC              | 15         |
| Total (A)           |                                    | 50         |
| Aptitude Test(B)    |                                    | 10         |
| Mini Project (C)    |                                    | 40         |
| Total Marks (A+B+C) |                                    | 100        |

#### 9. References:

- 1. "Learning Perl" by Randal L. Schwartz, Sixth Edition, O'Reilly, 2011.
- 2. "Perl: Complete Reference" by Brown C Martin, Second Edition, Tata Mcgraw Hill, 2009.
- 3. "Beginning Perl" by Simon Cozens, First Edition, Wrox Press, 2000.
- 4. <a href="http://www.perl.org/books/beginning-perl">http://www.perl.org/books/beginning-perl</a>

### **10.Resource Requirements:**

• Padre, the Perl IDE

#### 11IR015 SERVER SIDE SCRIPTING USING PYTHON

1. Title of the Course: Server side scripting using Python

#### 2. Aim:

- To Introduce python and its variables, expressions and programming constructs
- To introduce various data structures in python
- To introduce various input and output methods in python
- To introduce exception handling techniques in python
- To introduce python standard library

#### 3. Prerequisites:

- Object oriented programming.
- Web programming.

#### 4. Course Outcomes:

At the end of the course, the students will be able to:

- Apply object-oriented programming concepts to develop dynamic interactive Python applications.
- Employ control structures, functions, and arrays to create Python programs.
- Create an advanced project using MySQL, Python and a Model-View-Controller framework.
- Use SQL commands and the MySQL database together with Python.

#### 5. Teaching Strategies:

| S.No | Description            | Teaching Methods   |
|------|------------------------|--------------------|
| 1.   | Introduction to Python | PPTs and Practices |
| 2.   | Data Structures        | PPTs and Practices |
| 3.   | Modules, I/O           | PPTs and Practices |
| 4.   | Exception Handling     | PPTs and Practices |

#### 6. Syllabus:

#### **UNIT – IIntroduction to Python**

10 hrs

Introduction to Python – Installation – Python Interpreter – usage and customization – Editor setup – Variables, Expressions and Statements – Conditionals – Functions.

#### UNIT - II Data Structures

10 hrs

Strings – Lists – List Comprehensions – Stacks – Queues – Tuples – Sequences – Sets – Dictionaries – Sets.

#### UNIT - III Modules, I/O and Exception Handling

10 hrs

Modules – Search path – Compiled modules – Standard modules – Packages – Input and Output functions – Files – read and write – Exception – Handling and Raising – User defined Exceptions - Oops In Python- Python Standard Library

Theory: 10 Hrs Practical: 20 Hrs Total: 30 Hrs

| No of<br>Day | No. of<br>Lecture<br>Hrs | Content to Deliver                                                                   | Remarks            |
|--------------|--------------------------|--------------------------------------------------------------------------------------|--------------------|
| 1            | 3                        | Introduction to Python – Installation – Python Interpreter                           | PPT & Lab          |
| 2            | 3                        | usage and customization – Editor<br>setup – Variables, Expressions and<br>Statements | PPT & Lab          |
| 3            | 3                        | Conditionals – Functions                                                             | PPT & Lab          |
| 4            | 3                        | Strings – Lists – List<br>Comprehensions                                             | Video,PPT &<br>Lab |
| 5            | 4                        | Stacks - Queues - Tuples                                                             | Video,PPT &<br>Lab |
| 6            | 3                        | Sequences – Sets – Dictionaries – Sets.                                              | Video,PPT &<br>Lab |
| 7            | 3                        | Modules – Search path – Compiled modules- Standard modules                           | PPT                |
| 8            | 3                        | Packages – Input and Output functions                                                | PPT & Lab          |
| 9            | 2                        | Files – read and write – Exception –<br>Handling and Raising                         | PPT & Lab          |
| 10           | 3                        | User defined Exceptions - Oops In<br>Python- Python Standard Library                 | PPT & Lab          |

#### 8. Course Assessment:

| S. No                   | Description                                            | Max. Marks |
|-------------------------|--------------------------------------------------------|------------|
| 1.                      | Programming constructs- Assignment                     | 10         |
| 2.                      | Data Structures - Preparation and Presentation         | 20         |
| 3.                      | I/O &Exception handling - Preparation and Presentation | 20         |
| 4.                      | Mini Project                                           | 50         |
|                         | Total (A)                                              | 100/2 = 50 |
| Interview(B) 20         |                                                        |            |
| Online Test 30          |                                                        |            |
| Total Marks (A+B+C) 100 |                                                        |            |

#### 9. References:

- 1. The Python Tutorial available at http://docs.python.org/3.3/tutorial/
- 2. How to Think Like a Computer Scientist: Learning with Python (3nd edition) by: Peter Wentworth Jeffrey Elkner, Allen B. Downey, and Chris Meyers. Free Online Version: http://openbookproject.net/thinkcs/python/english3e/

#### **10. Resources Requirements:**

Python IDE

#### 11IR017 COMMUNICATION AND IMAGE PROCESSING USING MATLAB

#### 1. Title of the Course: Communication and Image Processing using MATLAB

#### **2.Aim:**

The course will impart knowledge on performing various image processing tasks using the Image Processing Toolbox and implementing various analog and digital modulation schemes using the Communication System Toolbox.

#### 3. Prerequisites:

- Familiarity with using Windows applications
- Fundamentals of MATLAB

#### **4.Course Outcomes:**

At the end of this course, the students will be able to:

- Work comfortably with various image processing tasks
- Implement various analog and digital modulation schemes
- Create simple GUIs

#### **5.**Teaching Strategies:

- Power point presentations
- Demonstrations
- Programming practices

#### **6.Syllabus:**

#### **MODULE I: IMAGE PROCESSING**

Introduction to Image Processing Toolbox, Image Import and Export, Image Types in the Toolbox - Converting Between Image Types, Process Multi-Frame Image Arrays, Reading Image Data, Writing Image Data to Files, Displaying and Exploring Images, Geometric Transformations.

#### MODULE II: COMMUNICATION SYSTEM

Introduction to Communication System Toolbox, Analog modulation – Amplitude and frequency modulation, Digital modulation – Amplitude, phase and frequency modulation, AM and FM using Simulink.

#### **MODULE III: GUI**

Creating a GUI-GUI for performing simple operations on an image -GUI for amplitude and frequency modulation.

Theory: 10 Hrs Practical: 20 Hrs Total: 30 Hrs

| S. No | Content to Deliver                                                                                   | No. of<br>Lecture Hrs |  |  |
|-------|----------------------------------------------------------------------------------------------------|-----------------------|--|--|
|       | Module - I                                                                                           |                       |  |  |
| 1.    | Introduction to Image Processing Toolbox,<br>Image Import and Export, Image Types in<br>the Toolbox  | 1                     |  |  |
| 2.    | Converting Between Image Types, Process<br>Multi-Frame Image Arrays                                  | 3                     |  |  |
| 3.    | Reading Image Data, Writing Image Data to Files, Displaying and Exploring Images                     | 2                     |  |  |
| 4.    | Geometric Transformations                                                                            | 4                     |  |  |
|       | Module- II                                                                                           |                       |  |  |
| 5.    | Introduction to Communication System Toolbox, Analog modulation – Amplitude and frequency modulation | 3                     |  |  |
| 6.    | Digital modulation – Amplitude, phase and frequency modulation                                       | 4                     |  |  |
| 7.    | AM and FM using Simulink                                                                             | 3                     |  |  |
|       | Module- III                                                                                          |                       |  |  |
| 9.    | Creating a GUI                                                                                       | 4                     |  |  |
| 10.   | 10. GUI for performing simple operations on an image                                                 |                       |  |  |
| 11.   | GUI for amplitude and frequency modulation.                                                          | 3                     |  |  |

#### **8.Course Assessment:**

| S. No | Description                                       | Max. Marks |
|-------|---------------------------------------------------|------------|
| 1.    | Assessment-I Project Report and Presentation      | 20         |
| 2.    | Assessment-II Design Test using different toolbox | 30         |
| Total |                                                   | 50         |

#### 9.References:

- MATLAB primer by Kermit Sigmon
- Digital Image Processing using MATLAB by Rafael Gonzalez, Richard Woods, Steven Eddins
- Digital Signal Processing Using MATLAB, Third Edition by Vinay K. Ingle, John G. Proakis
- www.mathworks.in/academia/student\_center/tutorials/launchpad.html
- RudraPratap "Getting Started with Matlab: A Quick Introduction for Scientists and Engineers" oxford university press 2010

#### 8. Resource Requirements:

• PC with MATLAB Software

#### 11IR017 EMBEDDED PROGRAMMING USING PIC MICROCONTROLLERS

1. Title of the Course: Embedded Programming using PIC Microcontrollers.

#### 2. **Aim**:

To impart the basic knowledge in embedded programming principles, methodologies of embedded software development and its applications.

#### 3. Prerequisites:

Basics of Electronics Circuits, Microprocessor, Microcontroller and C-Programming.

#### 4. Course Outcomes:

At the end of the course, the students will be able to:

- Understand the constraints in embedded software development and multitasking programming.
- Gain experience with real time embedded system projects and working in a small team, cooperating on various aspects of software development.
- Understand the interfacing of digital and analog I/O devices.

#### 5. Teaching Strategies:

- Lecture
- Lab work
- Simulation
- Project

#### 6. Syllabus:

UNIT-I 10 Hrs

Microcontroller Hardware: Microcontroller architecture-signals-Operation features-Interrupts-Serial Communications-Memory Organization.

UNIT-II 10 Hrs

Embedded compiler: Introduction to embedded compilers- Introduction to Proteus.

UNIT-III 10 Hrs

Introduction To I/O Ports-Programming Using I/O Ports-Timers/Counters-Programming Using Timers/Counters-Serial Communication Interface-Analog to Digital I/O-Interfacing Simple Sensors-Keyboard Interfacing-Seven Segment Display-LCD Interfacing-Stepper Motor Interfacing-Dc Motor Interfacing- I<sup>2</sup>C Bus Interfacing-RTC Interfacing-External EPROM Interfacing.

Theory: 10 Hrs Practical: 20 Hrs Total: 30 Hrs

| Hrs | Lecture/Lab  | Topic                              |
|-----|--------------|------------------------------------|
| 1   | Lecture      | Microcontroller architecture       |
| 1   | Lecture      | Signals                            |
| 1   | Lecture      | Operation features                 |
| 1   | Lecture      | Interrupts                         |
| 1   | Lecture      | Serial communication               |
| 1   | Lecture      | Memory organization                |
| 1   | Lecture/Lab  | Introduction to embedded compilers |
| 1   | Lecture/lab  | Introduction to embedded compilers |
| 1   | Lecture/lab  | Introduction to proteus            |
| 1   | Lecture/lab  | Introduction to I/O ports          |
| 1   | Lecture      | Programming using I/O ports        |
| 1   | Lecture /lab | Timers/Counters                    |
| 1   | Lecture /lab | Programming using Timers /Counters |
| 1   | Lecture      | Programming using Timers/Counters  |
| 1   | Lecture/lab  | Serial Communication Interface     |
| 1   | Lecture/Lab  | Serial Communication Interfacing   |
| 1   | Lecture      | Analog to Digital I/O              |
| 1   | Lecture /lab | Interfacing simple sensors         |
| 1   | Lecture /Lab | Interfacing simple sensors         |
| 1   | Lecture      | Key board interfacing              |
| 1   | Lecture/Lab  | 7 Segment Display                  |
| 1   | Lecture/Lab  | LCD interfacing                    |
| 1   | Lecture/Lab  | Stepper Motor interfacing          |
| 1   | Lecture/Lab  | DC motor interfacing               |
| 1   | Lecture /lab | DC motor interfacing               |

| 1 | Lecture /lab | I2C bus interfacing        |
|---|--------------|----------------------------|
| 1 | Lecture /Lab | RTC Interfacing            |
| 1 | Lecture/lab  | RTC Interfacing            |
| 1 | Lecture      | External EPROM interfacing |
| 1 | Lecture      | External EPROM interfacing |

#### **8.** Course Assessment:

• The following grading scheme will be used (\* denotes group work):

• Homework: 20 Marks

• Regular Laboratory Exercises: 30 Marks

• Laboratory Project\*: 50 Marks

#### 9. References:

- Reference book is Embedded C Programming and the Microchip PIC by BARNETT.
- Design with PIC microcontrollers by John B.Peatman
- The 8051 Microcontroller and Embedded Systems Using Assembly and C by Mazidi. Pearson Education
- Web Resources/links <u>www.microchip.com/pic</u>
- Web Resources/links <u>www.keil.com/uvision</u>

#### 10. Resource Requirements:

- Systems –PC's required as per the number of students
- Software Tools Proteus, IAR Workbench and CCS Compiler

#### 11IR018 FUNDAMENTALS OF NETWORKING

1. Title of the Course: Fundamentals of Networking

#### **2.Aim:**

To impart knowledge in the basics of computer networking.

#### 3.Prerequisites:

• Computer Networks, Basics of computer Hardware

#### 4. Course Outcomes:

At the end of the course, the students will

- Become familiar with layered communication architectures (OSI and TCP/IP).
- Develop practical Networking Knowledge and skills in professional environment.

#### 5. Teaching Strategies:

- Lecture
- Lab work
- Simulation using Network Simulators
- Project Presentations

#### 6. Syllabus:

Unit 1: 6 Hrs

Basic Networking Knowledge and Practice- Introduction to Networking Software-OPNET, Creating Hub, Switches and comparing the performance, Implementation of different Topologies-bus, star, ring.

Unit 2: 6 Hrs

LAN and Internet- Wired and Wireless, Design and Implementation of Switched LAN Networks, performance of different implementations of local area networks –small scale, medium scale applications.

Unit 3: 6 Hrs

Network Routing -IP addressing and sub netting, queuing discipline, Connection oriented and Connectionless services, Congestion Control Algorithms.

Unit 4: 6 Hrs

Introduction to Qualnet -Network Routing, Energy modeling, Security-Network Attacks, Encryption and Decryption.

Unit 5: 6 Hrs

Introduction to NS2 - Sample programs, wired and wireless network, post processing filters, analysis of network parameters-throughput, packet delivery ratio, end to end delay, jitter.

Theory : 10 Hrs
Practical : 20 Hrs
Total : 30 Hrs

## 7. Course Plan:

| Hours | Lecture/Lab   | Topic                                                                                |
|-------|---------------|--------------------------------------------------------------------------------------|
| 1.    |               | Introduction-Basics of Computer Network                                              |
| 2.    | Lecture       | Basic Hardware Components , network topology, Introduction to Networking             |
| 3.    | Lecture       | Software- Riverbed Modeler Academic Edition Software Installation                    |
| 3.    |               | Procedure and obtaining License.                                                     |
| 4.    |               | Simulating Bus, Ring Topologies. Creating Hub ,Switches and comparing the            |
| 5.    | Lecture /lab  | performance of pure hub LAN with switched LAN in a network.                          |
| 6.    |               |                                                                                      |
| 7.    | Lecture/Lab   | Design and Implementation of Switched LAN Networks, small scale, medium              |
| 8.    | Lecture/Lab   | scale applications.                                                                  |
| 9.    |               |                                                                                      |
| 10.   | Lecture/lab   | RIP, Network Routing -IP addressing and subnetting, queuing discipline,              |
| 11.   | Lecture/1ab   | Demonstration of the congestion control algorithms implemented by                    |
| 12.   |               | theTransmission Control Protocol (TCP)                                               |
| 13.   |               | Wireless Networks-MANET, Wireless Sensor Networks                                    |
| 14.   | Lecture/lab   |                                                                                      |
| 15.   |               |                                                                                      |
| 16.   |               | Introduction to Networking Software-Qualnet, Network Routing,                        |
| 17.   | Lecture/Lab   | Energymodeling.                                                                      |
| 18.   |               |                                                                                      |
| 19.   | Lecture /Lab  | Security-Network Attacks, Encryption and Decryption. Creating Scenario and           |
| 20.   | Lecture / Lab | introducing attack. Analyzing the performance of the network with and without attack |
| 21.   |               |                                                                                      |
| 22.   | Lecture/Lab   | Introduction to NS2- Sample programs, wired network, analysis of network             |
| 23.   | Lecture/Lab   | parameters                                                                           |
| 24.   |               |                                                                                      |
| 25.   |               | Wireless networks, post processing, parameter analysis.                              |
| 26.   | Lecture /Lab  |                                                                                      |
| 27.   |               |                                                                                      |
| 28.   | Lecture/Lab   | Project development - Interaction within the group ,Write/compile document           |
| 29.   | Lecture/Lab   | for presentation                                                                     |
| 30.   |               |                                                                                      |

#### 8. Course Assessment:

• Project presentation.

| Criteria           | Marks |
|--------------------|-------|
| Presentation       | 20    |
| Project Complexity | 20    |
| Originality        | 10    |
| Total              | 50    |

#### 9. References:

- Andrew S. Tanenbaum, "Computer Networks", 4th ed., Prentice Hall, 2003.
- William Stallings, "Data and Computer Communications," 5<sup>th</sup> edition, PHI, 2005
- OPNET Technologies, "IT Guru Quick Start" (PowerPoint Presentation), from OPNET Training Manual, (OPNET Technologies, Inc., 2004).
- http://www.cs.binghamton.edu/~vinkolar/qualnet/QualNetTutorial.pdf
- http://www.isi.edu/nsnam/ns/doc/ns\_doc.pdf

### 10. Resource Requirements:

- Systems –PC's required as per the number of students.
- Software Tools Qualnet, Riverbed Modeler Academic Edition, NS2.

# Courses Offered & Syllabi - IT Stream (Even Semesters)

| Year/Semester | Course Code | Name of the Course                              |
|---------------|-------------|-------------------------------------------------|
|               | 140IR5114   | PHP and MySQL                                   |
| II/IV         | 140IR5115   | C & C++ Coding standards                        |
|               | 140IR5116   | Basics of LabVIEW                               |
|               | 11IR019     | Business Intelligence and Data Analytics (BIDA) |
| III/VI        | 11IR020     | Mobile Application Development                  |
|               | 11IR021     | Programming Refinement Logic                    |
|               | 11ER022     | Speech and Audio Signal Processing using MATLAB |

### 140IR5114 PHP AND MYSQL

1.Title of the Course: PHP and MySQL

#### 2. Aim:

To create database-driven websites using PHP and MySQL.

### 3. Prerequisites:

- Basic knowledge in HTML.
- Moderate knowledge in C programming.
- Basic knowledge in Database concepts.

#### 4. Course Outcomes:

At the end of the course, the students will be able to,

- To create dynamic interactive pages with PHP.
- To manipulate and manage database data with PHP
- To manipulate files and validate forms with PHP.

### 5. Teaching Strategies:

| S.No | Description                        | Teaching Methods   |
|------|------------------------------------|--------------------|
| 1.   | Introduction to Basic PHP Syntax   | PPTs               |
| 2.   | PHP Variables                      | PPTs and Practices |
| 3.   | PHP Operators                      | PPTs and Practices |
| 4.   | Array Manipulation Functions       | PPTs and Practices |
| 5.   | Reusing Code and Writing Functions | PPTs and Practices |

### 6.Syllabus:

#### Unit I: Introduction 8 Hrs

Open source-PHP – history- features-variables- statements- operators-conditional statements-if-switch-nesting conditions-merging forms with conditional statements-loops-while-do-for – loop iteration with break and continue.

### **Unit II: Arrays and Functions:**

7Hrs

Arrays: Creating an array-modifying array-processing array-grouping form with arrays- using array functions- creating user defined functions- using files- sessions-cookies- executing external programs- Creating sample applications using PHP.

### Unit III: Effectiveness of MySQL

8 Hrs

MySQL Tools-Prerequisites for MySQL connection- Databases and tables- MySQL data types-Creating and manipulating tables- Insertion, updation and deletion of rows in tables -Retrieving data- Sorting and filtering retrieved data.

## **Unit IV: PHP with MySQL:**

7Hrs

Working MySQL with PHP-database connectivity- usage of MYSQL commands in PHP, processing result sets of queries- handling errors-debugging and diagnostic functions.

Theory: 10 Hrs Practical: 20 Hrs Total: 30 Hrs

### 7. Course plan:

| No. of<br>Hours | Content to Deliver                                                 | Remarks      |
|-----------------|--------------------------------------------------------------------|--------------|
| 2               | Open source-PHP Fundamentals –                                     | PPT          |
| 2               | Applications.                                                      | (Class Room) |
| 1               | stataments operators                                               | PPT          |
| 1               | statements- operators                                              | (Class Room) |
| 2               | conditional statements-if-switch-nesting                           | PPT          |
| 2               | conditions                                                         | (Class Room) |
| 1               | merging forms with conditional statements-                         | PPT          |
| 1               | loops                                                              | (Class Room) |
| 2               | while-do-for – loop iteration with break and continue              | Lab          |
| 1               | Arrays: Creating an array- modifying array                         | Lab          |
| 2               | processing array-grouping form with arrays                         | Lab          |
| 1               | creating user defined functions- using files-<br>sessions- cookies | Lab          |
| 1               | cookies- executing external programs                               | Lab          |
| 1               | Creating comple applications using DIID                            | PPT          |
| 1               | Creating sample applications using PHP                             | (Class Room) |

| 2 | MySQL Tools-Prerequisites for MySQL                    | PPT          |
|---|--------------------------------------------------------|--------------|
|   | connection                                             | (Class Room) |
| 2 | MySQL data types-Creating and manipulating tables      | Lab          |
| 2 | Insertion, updating and deletion of rows in tables     | Lab          |
| 3 | Retrieving data- Sorting and filtering retrieved data. | Lab          |
| 2 | Working MySQL with PHP-database connectivity           | Lab          |
| 1 | Aptitude Test                                          | Class Room   |
| 4 | Mini Project                                           | Lab          |

### **8.**Course Assessment:

| S. No                   | Description                                           | Max. Marks |
|-------------------------|-------------------------------------------------------|------------|
| 1.                      | Practical Test – arrays in PHP                        | 20         |
| 2.                      | Practical Test – functions in PHP                     | 20         |
| 3.                      | Practical Test – authenticate users with PHP          | 20         |
| 4.                      | Practical Test – use SQL to output reports with MySQL | 20         |
| 5.                      | Practical Test – dynamic interactive pages with PHP   | 20         |
| Total (A)               |                                                       | 100/2 = 50 |
| Aptitude Test(B) 20     |                                                       |            |
|                         | Mini Project (C) 30                                   |            |
| Total Marks (A+B+C) 100 |                                                       |            |

### 9. References:

- $1. \ http://www.headfirstlabs.com/books/hfphp/$
- 2. W. Jason Gilmore, "Beginning PHP and MySQL", 4th Edition, Apress, 2010.

## **10.Resource Requirements:**

- Netbeans IDE 7.4
- Wamp server

#### 140IR5115 C & C++ CODING STANDARDS

**1. Title of the Course :** C & C++ Coding standards

#### 2. Aim:

To learn the advanced concepts of C, C++ and data structures

#### 3. Prerequisites:

• Basic knowledge in programming

#### 4. Course Outcomes:

At the end of the course, the students will be able to:

- Design any application based file concept
- Develop the real life applications

### **5.** Teaching Strategies:

| S.No | Description               | <b>Teaching Methods</b>                            |
|------|---------------------------|----------------------------------------------------|
| 1.   | Program files             | PPTs, Brainstorming and Practices                  |
| 2.   | Expression and statements | PPTs, Questioning & Listening, Demos and Practices |
| 3.   | Standard Template Library | PPTs, Demos and Practices                          |

### 6. Syllabus:

UNITI: 10 hrs

File Naming conventions, Program files, header files, comments, declarations, function declarations, prototypes, simple statements, compound statements, operators, macros, conditional compilation, debugging

UNIT II:

Sequence Control: Implicit and Explicit sequence control, sequence control with within expression and statements, recursive sub programs, exception handling, co routines, Scheduled sub programs, concurrent execution. Data control referencing environments, static and dynamic scope, local data referencing environment.

UNIT III: 10 hrs

Linked Lists – Single and Doubly linked list – Dynamic Memory allocation – Stack-Queue –Standard Template Library – Components – Vector- List- Set- Map-Accumulate –Function Objects – Adaptors.Streams - Streams classes - Stream Errors, Disk File I/O with streams, - file pointers - Error handling in file I/O with member function - Overloading the extraction and insertion operators - Memory as a stream object - Command line arguments, and printer output.

Theory : 8 Hours
Practical : 22 Hours
Total : 36 Hours

## 7. Course Content:

| No of<br>Day | No. of<br>Lecture<br>Hrs | Content to Deliver                                                                                                    | Remarks   |
|--------------|--------------------------|----------------------------------------------------------------------------------------------------|-----------|
| 1            | 2                        | File Naming conventions, Program files, prototypes, ,                                                                     | PPT       |
| 2            | 3                        | Header files, comments, declarations, function declarations                                                               | PPT & Lab |
| 3            | 2                        | simple statements, compound statements                                                                                    | PPT & Lab |
| 4            | 3                        | operators, macros, conditional compilation, debugging                                                                     | PPT & Lab |
| 5            | 3                        | Sequence Control: Implicit and<br>Explicit sequence control, sequence<br>control with within expression and<br>statements | PPT & Lab |
| 6            | 2                        | recursive sub programs, exception handling, co routines                                                                   | Lab       |
| 7            | 3                        | Scheduled sub programs, concurrent execution                                                                              | PPT       |
| 8            | 2                        | Data control referencing environments, static and dynamic scope                                                           | PPT       |
| 9            | 2                        | Error handling in file I/O with member function                                                                           | PPT       |
| 10           | 3                        | Overloading the extraction and insertion operators                                                                        | PPT & Lab |
| 11           | 2                        | Memory as a stream object                                                                                                 | PPT & Lab |
| 12           | 3                        | Command line arguments, and printer output                                                                                | PPT & Lab |

## **8. Course Assessment:**

| S. No             | Description                              | Max. Marks |
|-------------------|------------------------------------------|------------|
| 1.                | Practical Test – File Naming conventions | 20         |
| 2.                | Practical Test - Sequence Control        | 15         |
| 3.                | Practical Test – Memory allocation       | 15         |
| Total (A)         |                                          | 50         |
| Mini Project (B)  |                                          | 50         |
| Total Marks (A+B) |                                          | 100        |

### **References**:

- 1. Herb Sutter, "C++ Coding Standards: 101 Rules, Guidelines, and Best Practices", Addison-Wesley, 2004.
- 2. Herb Sutter, "Exceptional C++: 47 Engineering Puzzles, Programming Problems, and Solutions", Addison-Wesley,1999.

## **10. Resource Requirements:**

• Turbo C

#### 140IR5116 BASICS OF LABVIEW

1. Title of the Course: Basics of Lab VIEW

#### 2. Aim:

This course prepares the students to develop test and measurement, data acquisition, instrument control, data logging, and measurement analysis applications using LabVIEW.

### 3. Prerequisites:

Basic Programming Skills in C

#### 4. Course Outcomes:

At the end of this course, the students will be able to:

- Understand front panels, block diagrams, icons, and connector panes
- Create user interfaces with charts, graphs and buttons
- Use the programming structures and data types that exist in LabVIEW
- Use various editing and debugging techniques
- Create and save VIs for use as subVIs
- Display and log data
- Create applications that use data acquisition (DAQ) devices
- Create applications that use GPIB and serial port instruments
- Use the state machine design pattern in various applications
- Use local variables to modify front panel controls or stop parallel loops

### 5. Teaching Strategies:

| S.No | Description                                | Teaching Methods |
|------|--------------------------------------------|------------------|
| 1.   | LabVIEW programming Concepts               | PPTs and Videos  |
| 2.   | LabVIEW programming Examples and Exercises | Practicals       |

### 6. Syllabus:

UNIT I: 10 hrs

Data and Data Types in general programming- LabVIEW Basics: Front Panel, Block Diagram, Icon and Connector, control, function and Tools Palette- Front Panel controls-subVI

UNIT II: 10 hrs

Data Flow programming, Parallelism- Block Diagram functions: Numeric, String, Boolean, Comparison- Structure: For, While, Event Structure, Flat and Sequence Structure, Timing functions.

UNIT III: 10 hrs

Array and Cluster- Charts and Graphs- Property Node and Invoke Node-File IO-Synchronization-Introduction to DAQ.

Theory : 4 Hrs
Practical : 26 Hrs
Total : 30 Hrs

### 7. Course Plan:

| Hours | Topic                                                                                                | Remarks   |
|-------|----------------------------------------------------------------------------------------------------|-----------|
| 1hr   | Data and Data Types in general programming                                                           | PPT & Lab |
| 2 hrs | LabVIEW Basics: Front Panel, Block Diagram, Icon and Connector, control, function and Tools Palette. | PPT & Lab |
| 1 hr  | FP controls.                                                                                         | PPT & Lab |
| 1 hr  | Data Flow programming, Parallelism.                                                                  | PPT & Lab |
| 1 hr  | BD functions: Numeric, String, Boolean, Comparison                                                   | PPT & Lab |
| 6 hrs | Structure: For, While, Event Structure, Flat and Sequence Structure, Timing functions.               | PPT & Lab |
| 3 hrs | Array and Cluster                                                                                    | PPT & Lab |
| 3 hrs | Charts and Graphs                                                                                    | PPT & Lab |
| 3 hrs | Property Node and Invoke Node.                                                                       | PPT & Lab |
| 3 hrs | File IO                                                                                              | PPT & Lab |
| 3 hrs | Synchronization                                                                                      | PPT & Lab |
| 3 hrs | DAQ                                                                                                  | PPT & Lab |

### **8.** Course Assessment:

| S.<br>No | Description                             | Max.<br>Marks |
|----------|-----------------------------------------|---------------|
| 1.       | Programming Assignments                 | 25            |
| 2.       | Practical Test at the end of the Course | 25            |
|          | Total Marks                             | 50            |

### 9. References:

- a. Gary W Johnson, Richard Jennings, 'LabVIEW Graphical Programming' Fourth Edition, McGraw Hill, 2006.
- b. Robert H Bishop. 'Learning with LabVIEW 2009' Pearson Education, 2010.
- c. http://www.forums.ni.com

## **10. Resource Requirements:**

• Lab VIEW Software

#### 11IR019 BUSINESS INTELLIGENCE AND DATA ANALYTICS (BIDA)

**1.Title of the Course:** Business Intelligence and Data Analytics (BIDA)

#### 2. Aim:

• To introduce the concepts of Business Intelligence including the processes, methodologies, infrastructure, and current practices used to transform business data into useful information and support business decision-making.

### 3. Prerequisites:

 Basic knowledge in Database Management System ,SQL and Excel Charts and Reports.

#### 4. Course Outcomes:

### At the end of the course, the students will be able to

• apply concepts like OLTP,OLAP, SQLand Data Warehousing in various business contexts using leading BI Tools such as Tableau or Panorama Necto

### **5.**Teaching Strategies:

| S.No | Description                   | <b>Teaching Methods</b> |
|------|-------------------------------|-------------------------|
| 1.   | Management Information System | PPTs and Practices      |
| 2.   | Advanced DBMS concepts        | PPTs and Practices      |
| 3.   | ERP                           | PPTs and Practices      |
| 4.   | Data Visualization            | PPTs and Practices      |

## 6.Syllabus:

### **Unit I Management Information System**

6 hours

Introduction— Components, Levels of information requirements, Transaction Processing, Enterprise Resource Planning System, Decision Support System

### **Unit IIAdvanced DBMS** concepts

6 hours

Database Management System, Database Design for OLTP, Data Warehousing, Data Marts, Dimension Modeling, Database Design for OLAP, Data Security and User Access

Unit III ERP 8 hours

Enterprise Resource Planning, Business Scorecard, Key Performance Indicators

### **Unit IV** Data Visualization

10 hours

Data Visualization using Tableau BI, Predictive Analytics, Emerging Trend in BI

Theory : 10 Hrs Practical : 20 Hrs Total : 30 Hrs

### 7. Course plan:

| No. of<br>Hours | Торіс                                              | Remarks |
|-----------------|----------------------------------------------------|---------|
| 3               | Management Information System-ERP system           | Lab     |
| 3               | Decision Support System                            | Lab     |
| 2               | Online Transaction Processing (OLTP)               |         |
| 2               | Online Analytical Processing (OLAP)                | Lab     |
| 3               | Relational databases and models and SQL            | Lab     |
| 3               | Data warehouses and data marts                     | Lab     |
| 2               | Dimensional modeling                               | Lab     |
| 2               | Data security and privacy                          | Lab     |
| 2               | Business performance management, including         | Lab     |
| 2               | Key performance indicators and operational metrics | Lab     |
| 2               | Balanced scorecard                                 | Lab     |
| 2               | Dashboards, Data visualization,                    | Lab     |
| 2               | Emerging trends in BI                              | Lab     |

#### **8.Course Assessment:**

| S. No | Description                                | Max. Marks |
|-------|--------------------------------------------|------------|
| 1.    | Unit -1 Class Test                         | 10         |
| 2.    | Unit -2 Class Test                         | 10         |
| 3.    | Unit -3 Class Test                         | 10         |
| 4.    | Case Presentation and Submission           | 20         |
| 5.    | Practical Lab Test – Data<br>Visualization | 50         |
|       | Total (A)                                  | 100/2 = 50 |
|       | Problem solving Skill - Interview(B)       | 20         |
|       | Online Test(C)                             | 30         |
|       | Total Marks (A+B+C)                        | 100        |

### 9. References:

- 1. Business Intelligence: A Managerial Approach (2011) Turban, Sharda, Delen, King, Publisher: Prentice Hall, Edition: 2nd, ISBN: 13-978-0-136-10066-9.
- 2. Management Information Systems: Managing the Digital Firm(2009) Laudon Kennath C, Jane P, Prentice Hall, Eleventh Edition
- 3. http://www.tableau.com/learn/training
- 4. http://www.panorama.com/resources/resource-library/
- 5. https://en.wikipedia.org/wiki/Business\_intelligence

### **10. Resource Requirements:**

- SQL Server 2008
- SQL Analysis and Integration Services with Tableau 9.0 / Panorama Necto 15.0
- Desktop BI Tool

#### 11IR020 MOBILE APPLICATION DEVELOPMENT

#### 1. Title of the Course: MOBILE APPLICATION DEVELOPMENT

#### 2. Aim:

To impart knowledge about developing the interactive apps for windows mobile environment.

#### 3. Prerequisites:

• Basic programming knowledge in C++ and C#

### 4. Course Outcomes:

At the end of the course, the students will be able to,

- Design a mobile application
- Create a web application along with multimedia effects

#### 5. Teaching Strategies:

| S.No | Description                                  | Teaching Methods                |
|------|----------------------------------------------|---------------------------------|
| 1.   | Introduction and Programming in C#           | PPTs, and simple programs       |
| 2.   | Designing using XAML                         | PPTs, Videos and<br>Programming |
| 3.   | Windows 8 App Development Using<br>Templates | Videos and designing            |
| 4.   | Implementing in Windows Store                | Videos and demonstration        |

### 6. Syllabus:

### Unit I Introduction and Programming in C#

10 Hrs

Introduction- Windows 8 Installation- Visual Studio Installation- Windows 8 App Lifecycle- Programming in C# - Classes and Methods- Constructors- Access Specifiers-Namespaces- Exception Handling

Unit II XAML 10Hrs

XAML Basics – Adding Controls- Properties- Events- Layouts- Message Dialogue-Designing using C# with XAML

#### **Unit III App Development**

10 Hrs

Templates- Grid App- Split App- Web View- User Control- Settings Panel-Navigation- App Bar- Project Solution – Packages- Creating App Package- Publishing App.

Theory : 10 Hrs
Practical : 20 Hrs
Total : 30 Hrs

## 7. Course Plan:

| No. of<br>Hrs | Торіс                                                                             | Remarks   |
|---------------|-----------------------------------------------------------------------------------|-----------|
| 2             | Introduction- Windows 8 Installation- V.S installation- Windows 8 App Lifecycle   | PPT       |
| 2             | Programming in C# - Classes and Methods                                           | PPT & Lab |
| 2             | Controlling Programmatic Flow; Manipulating Types and Strings                     | PPT & Lab |
| 2             | Constructors- Access Specifiers                                                   | PPT & Lab |
| 2             | Namespaces- Exception Handling                                                    | PPT & Lab |
| 2             | XAML Basics                                                                       | PPT & Lab |
| 2             | Adding Controls- Properties                                                       | PPT & Lab |
| 2             | Layouts                                                                           | PPT & Lab |
| 2             | Events                                                                            | PPT & Lab |
| 2             | Message Dialogue- Designing using C# with XAML                                    | PPT & Lab |
| 2             | Templates- Grid App                                                               | PPT & Lab |
| 3             | Split App- Web View- User Control                                                 | PPT & Lab |
| 2             | Settings Panel- Navigation- App Bar- project                                      | PPT & Lab |
| 3             | Project Solution – Package .appxmanifest-<br>Creating App Package- Publishing App | PPT & Lab |

## 8. Course Assessment:

| S. No | Description                    | Max. Marks |
|-------|--------------------------------|------------|
| 1.    | Sample App development         | 50         |
| 2.    | Assignment on controls in XAML |            |
| 3.    | Mini Project                   | 50         |
|       | Total (A)                      | 100        |

### 9. References:

- 1. http://www.tutorialspoint.com/csharp/csharp\_quick\_guide.htm
- 2. Adam Nathan, "Windows Presentation Foundation-Unleased", XAML Developer Reference –O'Reilly Media.
- 3. http://msdn.microsoft.com/en-us/library/windows/apps

## 10. Resource Requirements :

• Windows 8.1, Visual Studio 2013

#### 11IR021 PROGRAMMING REFINEMENT LOGIC

1. Title of the Course: Programming Refinement Logic

#### 2. Aim:

- To introduce necessary skills needed for a software Engineer
- To gain knowledge on imperative paradigms
- To apply the concepts to solve problem
- To impart knowledge on network based programs

### 3. Prerequisites:

- a. Basic knowledge in Java programming
- b. Basics of Network concepts

#### 4. Course Outcomes:

At the end of the course, the students will be able to:

- Apply coding styles to develop an error free program
- Develop an effective graphical user interface
- Develop a real time project using client server architecture
- Analyze the given problem and solve by using appropriate techniques

### 5. Teaching Strategies:

| S.No | Description                   | Teaching Methods           |
|------|-------------------------------|----------------------------|
| 1.   | INTRODUCTION                  | PPTs and Practices         |
| 2.   | IMPERATIVE PARADIGMS          | PPTs and Practices         |
| 3.   | GRAPHICAL USER<br>INTERFACES: | Videos, PPTs and Practices |

### 6. Syllabus:

### **Unit I INTRODUCTION**

8 Hrs

Design Style, coding style, functions and operators.

#### **Unit II IMPERATIVE PARADIGMS**

12 Hrs

Lexical Tokens, Identifiers, Class Fundamentals ,Object & Object reference, Object Life time & Garbage Collection, Creating and Operating Objects, Constructor & initialization code block, Access Control, Modifiers, methods, Nested , Inner Class & Anonymous Classes, Abstract Class & Interfaces.

### Unit III GRAPHICAL USER INTERFACES

10 Hrs

Designing Graphical User Interfaces, Components and Containers, Basics of Components, Using Containers, Layout Managers, AWT Components, Event Types & Classes, Networking Programming, Client-Server Architecture, Socket Overview, Networking Classes and Interfaces, Network Protocols.

Theory : 10 Hrs Practical : 20 Hrs Total : 30 Hrs

### 7. Course Plan:

| No. of Hrs | Content to Deliver                                                                                                    | Remarks   |
|------------|----------------------------------------------------------------------------------------------------|-----------|
| 2          | Design Style                                                                                                    | PPT & Lab |
| 2          | coding style                                                                                                    | PPT & Lab |
| 2          | functions                                                                                                    | PPT & Lab |
| 2          | operators                                                                                                    | PPT & Lab |
| 3          | Lexical Tokens, Identifiers, Class Fundamentals<br>,Object & Object reference, Object Life time &<br>Garbage Collection       | PPT & Lab |
| 3          | Creating and Operating Objects, Constructor & initialization code block, Access Control, Modifiers                            | PPT & Lab |
| 3          | methods, Nested , Inner Class & Anonymous Classes,                                                                            | PPT       |
| 3          | Abstract Class & Interfaces.                                                                                                  | PPT & Lab |
| 2          | Designing Graphical User Interfaces, Components<br>and Containers, Basics of Components, Using<br>Containers, Layout Managers | Lab       |
| 4          | AWT Components, Event Types & Classes,<br>Networking Programming                                                              | PPT & Lab |
| 4          | Client-Server Architecture, Socket Overview,<br>Networking Classes and Interfaces, Network<br>Protocols                       | PPT & Lab |

#### **8.Course Assessment:**

| S. No | Description                                                                                                    | Max. Marks |
|-------|----------------------------------------------------------------------------------------------------|------------|
| 1.    | Solving a Problem, Logic for a Problem, Algorithm Development, Choosing appropriate concepts for solving the problem | 50         |
| 2.    | Practical Test - Imperative paradigms                                                                                |            |
| 3.    | Practical Test - graphical user interfaces                                                                           | 50         |
|       | Total (A)                                                                                                    | 100        |

#### 9. References:

- http://www.tutorialspoint.com/java/
- http://academy.javacodegeeks.com/course/advanced-java/
- Herbert Schildt, Java The Complete Reference, Seventh Edition: The Complete Reference, Seventh Edition
- Raymond Gallardo, Scott Hommel, Sowmya Kannan, Joni Gordon, Sharon Biocca Zakhour, The Java Tutorial: A Short Course on the Basics sixth edition

### 10. Resources Requirements :

Netbeans IDE

#### 11ER022 SPEECH AND AUDIO SIGNAL PROCESSING USING MATLAB

1. Title of the Course: Speech and Audio Signal Processing using MATLAB

#### 2. Aim:

• To provides an insight into the nature of speech and audio signals, exploring the different parameters associated with short-time analysis of speech signals and learning the effects of filtering audio signals.

### 3.Prerequisites:

The student must have knowledge on

- Basics of signals
- Basics of MATLAB
- Knowledge on filters may be preferable

#### **4.Course Outcomes:**

At the end of this course, students will be able to:

- Understand the need for all the basic preprocessing tasks associated with speech signals and perform the same efficiently.
- Extract various parameters related to speech signals
- Understand filtering concepts and companding techniques

#### **5. Teaching Strategies:**

- Power point presentations
- Practical demonstrations
- Programming and simulation

#### 6.Syllabus:

#### Unit I: MATLAB Overview

10 Hrs

Introduction, Introduction to signals- stationary and non-stationary signals, Introduction to speech signals-speech production mechanism-import and export speech signals- sampling frequency-short-time analysis- framing and windowing.

#### Unit II: MATLAB Parameters

12 Hrs

Short-time parameters- short-time energy- zero crossing rate- short-time auto correlation, silence removal using short-time parameters, noise removal.

## Unit III: MATLAB Filtering

8 Hrs

Effect of filtering audio signals, Companding techniques- A-law and  $\mu$ -law companding.

Theory :10 Hrs
Practical : 20 Hrs
Total : 30 Hrs

## 7. Course Plan:

| Hours | Topic                                                      | Remarks   |  |
|-------|------------------------------------------------------------|-----------|--|
|       | Module I                                                   |           |  |
| 3     | Introduction to MATLAB, Introduction to signals            | PPT & Lab |  |
| 1     | Stationary and non-stationary signals                      | PPT & Lab |  |
| 2     | Introduction to speech signals-speech production mechanism | PPT & Lab |  |
| 1     | Import and export speech signals- sampling frequency       | PPT & Lab |  |
| 3     | Short-time analysis- framing and windowing.                | PPT & Lab |  |
|       | Module II                                                  |           |  |
| 2     | Short-time parameters- short-time energy                   | PPT & Lab |  |
| 2     | Zero crossing rate                                         | PPT & Lab |  |
| 2     | Short-time auto correlation                                | PPT & Lab |  |
| 3     | Silence removal using short-time parameters                | PPT & Lab |  |
| 3     | Noise removal                                              | PPT & Lab |  |
|       | Module III                                                 |           |  |
| 3     | Effect of filtering audio signals                          | PPT & Lab |  |
| 3     | Companding techniques- A-law companding                    | PPT & Lab |  |
| 2     | μ-law companding                                           | PPT & Lab |  |

### **8.Course Assessment:**

| S. No | Description   | Max. Marks |
|-------|---------------|------------|
| 1.    | Assessment-I  | 20         |
|       | Course Report | 20         |
| 2.    | Assessment-II | 30         |
|       | Design Test   | 30         |
|       | TOTAL         | 50         |

### 9.References:

- ➤ Introduction to Digital Speech Processing, Lawrence R. Rabiner, Ronald W. Schafer
- Digital Processing of Speech Signals, Lawrence R. Rabiner
- http://iitg.vlab.co.in/?sub=59&brch=164

## 10. Resource Requirements:

• MATLAB, Gol